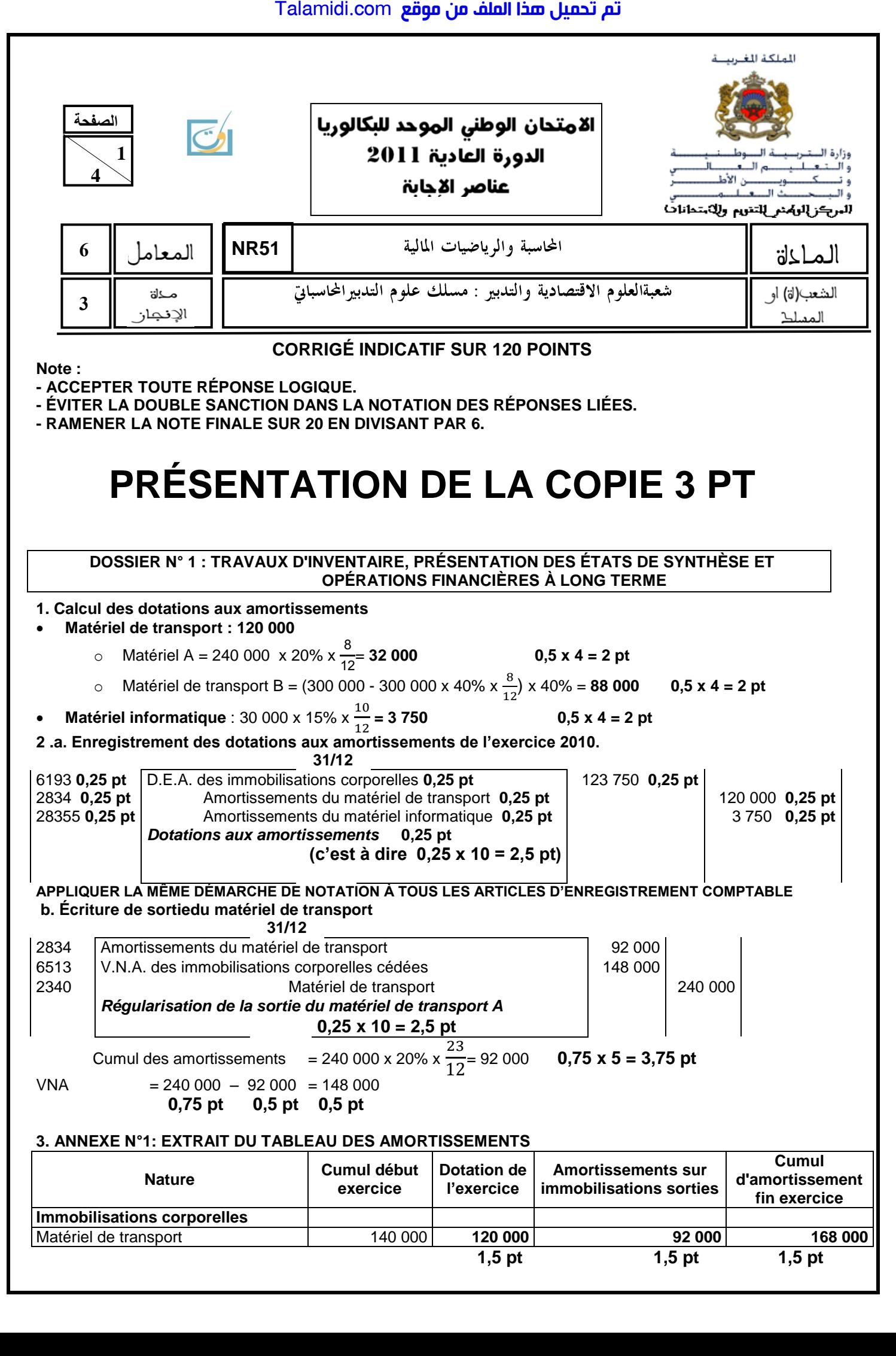

![](_page_1_Picture_1.jpeg)

**51NR** <sup>1022</sup>–

## **4. a. Calcul de l'annuité constante**

Annuité = 25 000x-0  $\frac{0.72}{1-(1.12)^{-5}}$  = 25 000 x 0,2774097 = **6 935,24 DH** 1,75 x 4 = 7 pt

$$
1,75 \times 4 = 7
$$
 pt

## **NB : Accepter toute autre réponse logique**

# **b. Calcul du dernier amortissement (A5)**

 $A_5 = 6935,24 / (1,12)$ 

A<sup>5</sup> = **6 192,18 DH 1***,75 x 3 = 5,25 pt*

## **NB : Accepter toute autre réponse logique**

### **c. ANNEXE N°2 : EXTRAIT DU TABLEAU D'AMORTISSEMENTS DE L'EMPRUNT INDIVIS**

![](_page_1_Picture_394.jpeg)

**5.**

## **a. ANNEXE N°3 : ÉTAT DES CRÉANCES (TVA au taux de 20%)**

![](_page_1_Picture_395.jpeg)

**0,75 x 7 = 5,25 pt**

## **b. ANNEXE N°4 : ÉTAT DES TITRES ET VALEURS DE PLACEMENT**

![](_page_1_Picture_396.jpeg)

**0,75 x 5 = 3,75 pt**

### **6. a. Écritures relatives aux créances clients**  31/12

![](_page_1_Picture_397.jpeg)

![](_page_2_Picture_282.jpeg)

**51NR** <sup>1022</sup>–

**7.** 

 **4**

**الصفحة**

**4**

### **ANNEXE N°5 : EXTRAIT DE L'ACTIF DU BILAN AU 31/12/2010**

![](_page_3_Picture_387.jpeg)

### **DOSSIER N° 2 : ANALYSE COMPTABLE ET ÉTATS DE SYNTHÈSE**

## **1. ANNEXE N°6 :TABLEAU DE REDRESSEMENT ET DE RECLASSEMENT AU 31/12/2010**

![](_page_3_Picture_388.jpeg)

### **0,75 x 10 = 7,5 pt**

**2.a.** Les valeurs réalisables et disponibles couvrent la totalité des dettes à court terme. **2,5 pt b. Fonds de roulement liquidité** = 629 990 + 676 630- 892 020 = **414 600 DH**. **0,75 X 4 = 3 pt** L'entreprise est équilibrée financièrement puisque ses ressources durables financent largement ses emplois stables.L'entreprise dispose d'un fonds de roulement de 4 4 600 DH. **2 pt**

**3.a.** Marge brute sur ventes en l'état = 6 000 – 289 000 = **227 000 DH. 0,75 x 3 = 2,25 pt b.** Valeur ajoutée = Marge brute sur vente en l'état + Production de l'exercice – Consommation de l'exercice  $= 227\,000 + 9\,000 - (6\,200 + 14\,440) = 215\,360\,\text{DH}.$  0,75 x 5 = 3,75 pt

## **4.a. TABLEAU D'EXPLOITATION DIFFÉRENTIEL**

![](_page_3_Picture_389.jpeg)

![](_page_3_Picture_390.jpeg)

## **Calcul du seuil de rentabilité**

Seuil de rentabilité = **143 160 0,4**  Seuil de rentabilité = **357 900 DH 1 x 3 = 3 pt**

## **Calcul du point mort**

357 900 x 12  $\frac{3.60 \times 12}{525\,000}$  = 8,18 = 8 mois et 6 jours. **0,5 x 4 = 2 pt** 

Ce qui correspond au 06/09/2010. **0,5 pt**

## **c. Calcul de l'indice de sécurité**

Indice de sécurité=
$$
\frac{525\,000 - 357\,900}{525\,000} \times 100 = 31,82\%
$$
 0,5 x 4 = 2 pt

L'entreprise peut diminuer son chiffre d'affaires de 31,82 % sans subir de perte. **1 pt**